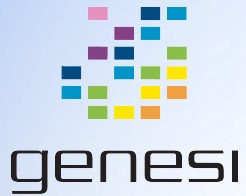

# Preseeding Ubiquity

Chris Jenkins - Genesi USA, Inc.

## **Terminology**

- d-i: "Debian Installer". Official installation system for Debian since Debian 3.1
	- Heavily used on other Debian derivatives (like Ubuntu)
- Ubiquity: Simple, graphical installer system for Ubuntu and Debian using Debian Installer as a backend
- Pre-seeding: method for automating the system configuration stage (locale, keyboard, etc) of Debian Installer
- oem-config: Configuration program for Original Equipment Manufacturer, allows OEM to pre-configure software on system without configuring everything, such as username, hostname, and password.
- debconf: "Install Shield Wizards Done Right", Debian package configuration system

#### **Prerequisites**

- You will need access to the Bamboo Builders repository to make your own pre-configured builds (contact Genesi for more information).
	- It is suggested (though not required) that you also read the "Bamboo Builders" support material.
- You also need some familiarity with the conventions of Debian Installer configuration files.
	- For Ubuntu 10.10, documentation can be found here: [https://help.ubuntu.com/10.04/installation-guide/i386/appendix-preseed.html.](https://help.ubuntu.com/10.04/installation-guide/i386/appendix-preseed.html)
	- An an extended example of a preseed file can be found here:

<https://help.ubuntu.com/10.04/installation-guide/example-preseed.txt>

### Pre-seeding in a Bamboo Build (1)

The following code is responsible for pre-seeding

echo "--- Preparing oem-config" # trigger oem-config to start at boot oem-config-prepare

# fix a few things with log permissions # ...

# set defaults debconf-set-selections "/installer/static/etc/debconf/preseed.conf"

- This code lives in the "cleanup" stage of the maverick-dock plan
- After configuring a few things (such as a default OEM account), we run oem-config-prepare to make sure that Ubiquity runs on the next system boot
- debconf-set-selections allows us to set in advance the answers to some configuration questions (with a caveat discussed at the end of the presentation)
	- This is currently the only supported method, e.g. pre-seeding through kernel boot args does not yet work

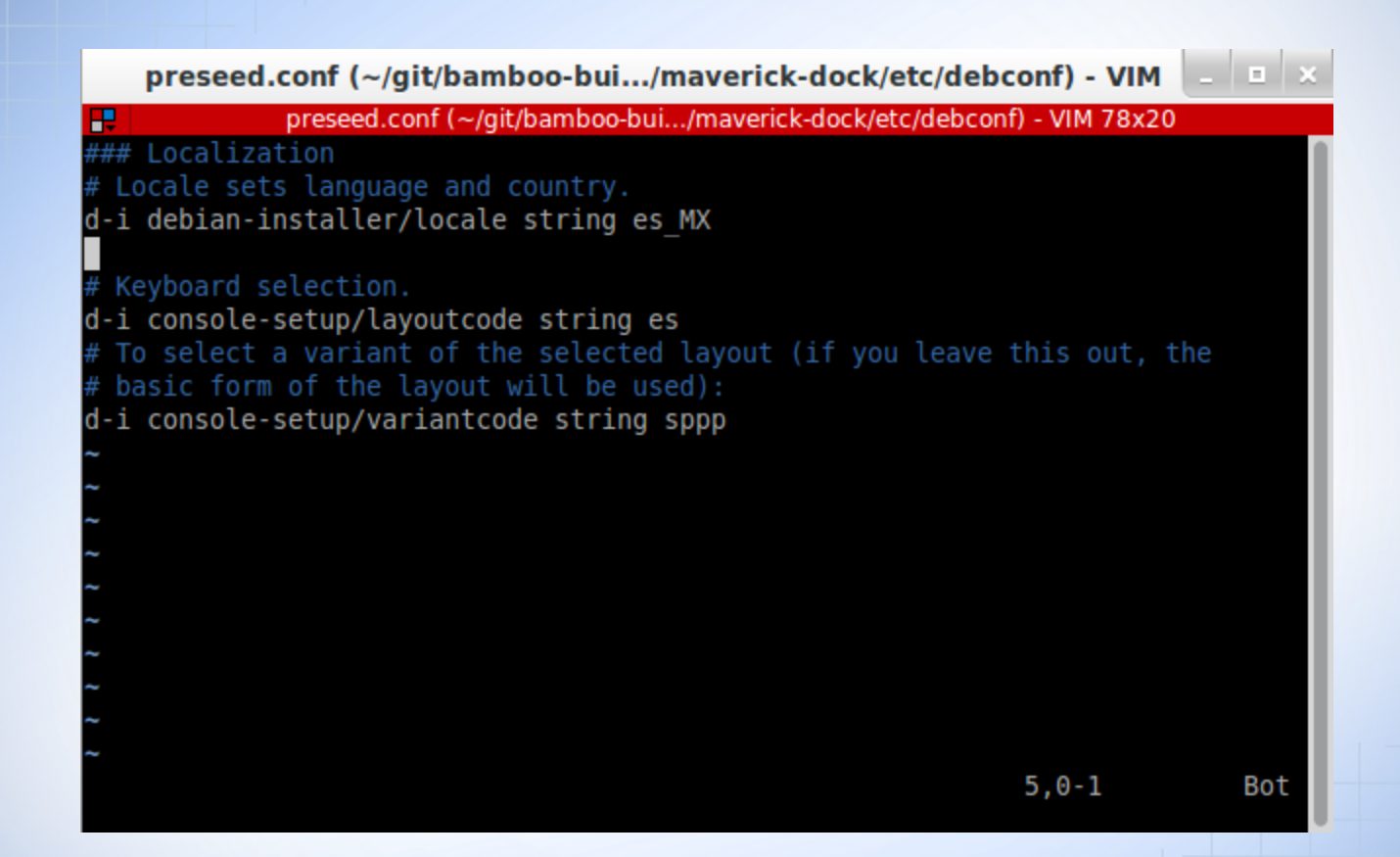

#### Pre-seeding in a Bamboo Build (2)

The file preseed.conf lives in bamboo-builders/installer/static/maverick-dock/etc/debconf/. From the official documentation for Debian Installer on Ubuntu:

The preconfiguration file is in the format used by the **debconf-set-selections** command. The general format of a line in a preconfiguration file is:

<owner> <question name> <question type> <value>

- In the above example, the line that selects the custom SPPP keyboard as the default layout says: "The owner is Debian Installer (d-i), the question is console-setup/variantcode (this also serves as a location of the question, of sorts), the question expects a string and the value is sppp (which is the variant code the author has given the custom keyboard layout)."
- Note that there is some tension between preseeding options so the user **does not see** them and running oemconfig-prepare. Even setting the question's seen flag to true will not suffice.

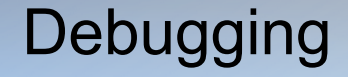

- During system configuration, Ubiquity will log its actions in /var/log/syslog, and after configuration this file will be moved to /var/log/installer/syslog.
- If you run Ubiquity with the flag --debug it will additionally log more verbose output (**including user passwords!**) to /var/log/installer/debug.

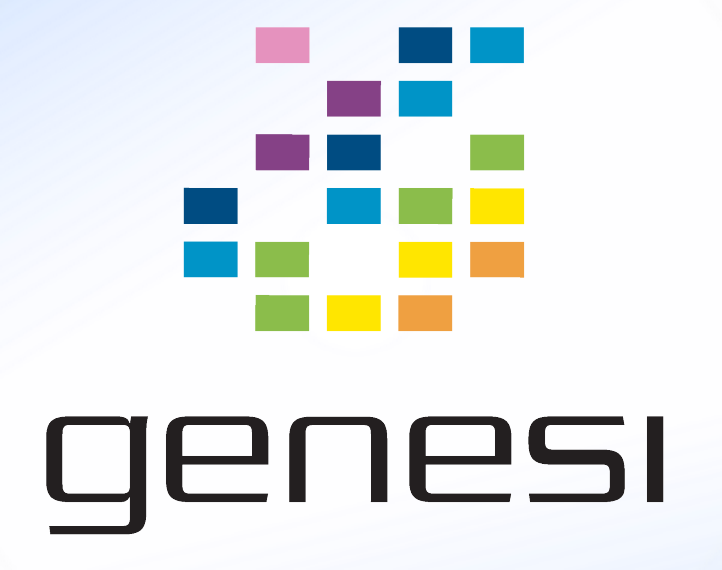